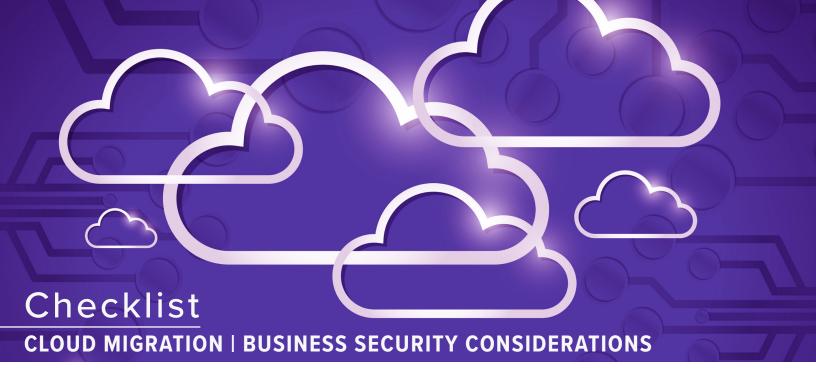

# ☑ Determine bandwidth requirements

Prior to migration and in conjunction with your cloud provider, determine bandwidth requirements going forward by evaluating current application and security performance. Network modeling tools can help gauge needed bandwidth improvements.

#### ☑ Confirm the use of data centers

Make sure your cloud provider stores and backs up sensitive data within a secure data center facility. Confirm data center locations and countries (centers are located globally), and whether their security framework is internationally accepted.

# **☑** Meet regulatory and compliance rules

Given a data center's location by country, it must be able to meet that country's specific regulatory and compliance requirements. These apply when data is transmitted between cloud/network environments and is processed and stored.

# ☑ Verify data encryption practices

Verify your cloud provider's encryption practices on two levels: 1) When data is traveling over the network between your business and the database, i.e., data center, and 2) When data is "asleep" in the database and any back-up databases.

### ☑ Establish baseline security controls

As part of your migration plan, develop policies for secure access to information via the new cloud environment, whether security gateways and services are (re)located in the cloud or remain onsite. Your security policies should govern all admins and users.

### **☑** Test security practices

Throughout and after migration, assess your new cloud infrastructure's performance relative to its security setup. One way is to hire a security expert to test passwords, authentication, encryption, and other security measures to help expose loopholes.

# **☑** Take additional security precautions

For added security, make sure the cloud your business migrates to incorporates safeguards such as a web application firewall, intrusion prevention and detection systems, dual factor authentication, and antivirus programs, among other tools.

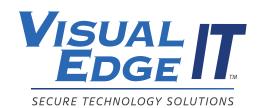